# **Ryzom - Bug # 1345**

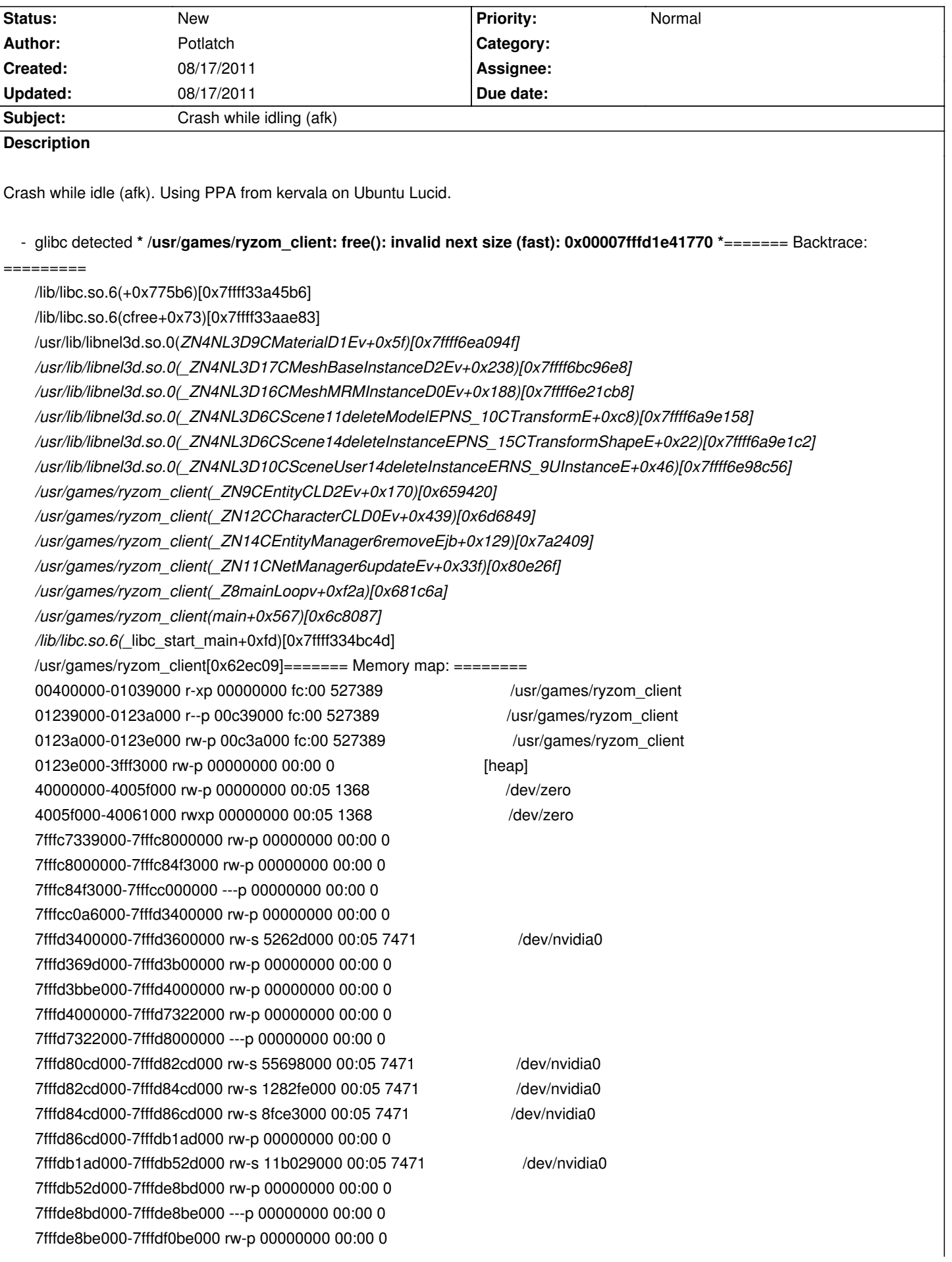

7fffdf0e7000-7fffdfd52000 rw-p 00000000 00:00 0 7fffdfd52000-7fffdfdd2000 rw-s 8ef1e000 00:05 7471 /dev/nvidia0 7fffdfdd2000-7fffdffd2000 rw-s bba7e000 00:05 7471 /dev/nvidia0 7fffdffd4000-7fffe00d4000 rw-p 00000000 00:00 0 7fffe00d4000-7fffe02d4000 rw-s 139aa7000 00:05 7471 /dev/nvidia0 7fffe02d4000-7fffe05b1000 rw-s 1283e4000 00:05 7471 /dev/nvidia0 7fffe05b1000-7fffe05b2000 ---p 00000000 00:00 0 7fffe05b2000-7fffe0db2000 rw-p 00000000 00:00 0 7fffe0db2000-7fffe0db3000 ---p 00000000 00:00 0 7fffe0db3000-7fffe15b3000 rw-p 00000000 00:00 0 7fffe15b3000-7fffe15b4000 ---p 00000000 00:00 0 7fffe15b4000-7fffe15b7000 rw-p 00000000 00:00 0 7fffe15b7000-7fffe15b8000 ---p 00000000 00:00 0 7fffe15b8000-7fffe1db8000 rw-p 00000000 00:00 0 7fffe1db8000-7fffe5db9000 rw-s 00000000 00:10 4566986 /dev/shm/pulse-shm-2718903593 7fffe5db9000-7fffe5dba000 ---p 00000000 00:00 0 7fffe5dba000-7fffe65ba000 rw-p 00000000 00:00 0 7fffe65ba000-7fffe677d000 r-xp 00000000 fc:00 565936 /usr/lib/libvorbisenc.so.2.0.6 7fffe677d000-7fffe697d000 ---p 001c3000 fc:00 565936 /usr/lib/libvorbisenc.so.2.0.6 7fffe697d000-7fffe6994000 r--p 001c3000 fc:00 565936 /usr/lib/libvorbisenc.so.2.0.6 7fffe6994000-7fffe6995000 rw-p 001da000 fc:00 565936 /usr/lib/libvorbisenc.so.2.0.6 7fffe6995000-7fffe69de000 r-xp 00000000 fc:00 565934 /usr/lib/libFLAC.so.8.2.0 7fffe69de000-7fffe6bde000 ---p 00049000 fc:00 565934 /usr/lib/libFLAC.so.8.2.0 7fffe6bde000-7fffe6bdf000 r--p 00049000 fc:00 565934 /usr/lib/libFLAC.so.8.2.0 7fffe6bdf000-7fffe6be0000 rw-p 0004a000 fc:00 565934 /usr/lib/libFLAC.so.8.2.0 7fffe6be0000-7fffe6bf7000 r-xp 00000000 fc:00 1054429 /lib/libnsl-2.11.1.so 7fffe6bf7000-7fffe6df6000 ---p 00017000 fc:00 1054429 /lib/libnsl-2.11.1.so 7fffe6df6000-7fffe6df7000 r--p 00016000 fc:00 1054429 /lib/libnsl-2.11.1.so 7fffe6df7000-7fffe6df8000 rw-p 00017000 fc:00 1054429 /lib/libnsl-2.11.1.so 7fffe6df8000-7fffe6dfa000 rw-p 00000000 00:00 0 7fffe6dfa000-7fffe6e37000 r-xp 00000000 fc:00 1046691 /lib/libdbus-1.so.3.4.0 7fffe6e37000-7fffe7037000 ---p 0003d000 fc:00 1046691 /lib/libdbus-1.so.3.4.0 7fffe7037000-7fffe7038000 r--p 0003d000 fc:00 1046691 /lib/libdbus-1.so.3.4.0 7fffe7038000-7fffe7039000 rw-p 0003e000 fc:00 1046691 /lib/libdbus-1.so.3.4.0 7fffe7039000-7fffe7097000 r-xp 00000000 fc:00 529700 /usr/lib/libsndfile.so.1.0.21 7fffe7097000-7fffe7297000 ---p 0005e000 fc:00 529700 /usr/lib/libsndfile.so.1.0.21 7fffe7297000-7fffe7299000 r--p 0005e000 fc:00 529700 /usr/lib/libsndfile.so.1.0.21 7fffe7299000-7fffe729a000 rw-p 00060000 fc:00 529700 /usr/lib/libsndfile.so.1.0.21 7fffe729a000-7fffe729e000 rw-p 00000000 00:00 0 7fffe729e000-7fffe72a7000 r-xp 00000000 fc:00 1050833 /lib/libwrap.so.0.7.6 7fffe72a7000-7fffe74a6000 ---p 00009000 fc:00 1050833 /lib/libwrap.so.0.7.6 7fffe74a6000-7fffe74a7000 r--p 00008000 fc:00 1050833 /lib/libwrap.so.0.7.6 7fffe74a7000-7fffe74a8000 rw-p 00009000 fc:00 1050833 /lib/libwrap.so.0.7.6 7fffe74a8000-7fffe74a9000 rw-p 00000000 00:00 0 7fffe74a9000-7fffe74b8000 r-xp 00000000 fc:00 554547 /usr/lib/libXi.so.6.1.0 7fffe74b8000-7fffe76b7000 --- p 0000f000 fc:00 554547 /usr/lib/libXi.so.6.1.0 7fffe76b7000-7fffe76b8000 r--p 0000e000 fc:00 554547 /usr/lib/libXi.so.6.1.0 7fffe76b8000-7fffe76b9000 rw-p 0000f000 fc:00 554547 /usr/lib/libXi.so.6.1.0 7fffe76b9000-7fffe76bd000 r-xp 00000000 fc:00 1046890 /lib/libuuid.so.1.3.0 7fffe76bd000-7fffe78bc000 ---p 00004000 fc:00 1046890 /lib/libuuid.so.1.3.0 7fffe78bc000-7fffe78bd000 r--p 00003000 fc:00 1046890 /lib/libuuid.so.1.3.0 7fffe78bd000-7fffe78be000 rw-p 00004000 fc:00 1046890 /lib/libuuid.so.1.3.0 7fffe78be000-7fffe7909000 r-xp 00000000 fc:00 565944 /usr/li[New Thread 0x7fffe65b9700 (LWP 27341)]

[New Thread 0x7fffe1db7700 (LWP 27344)] [New Thread 0x7fffe15b6700 (LWP 27345)] [Thread 0x7fffe15b6700 (LWP 27345) exited] [New Thread 0x7fffe15b2700 (LWP 27348)] [New Thread 0x7fffe0db1700 (LWP 27349)] [New Thread 0x7fffdf0bd700 (LWP 27350)] Program received signal SIGABRT, Aborted. 0x00007ffff3360a75 in raise () from /lib/libc.so.6 (gdb) thread apply all bt

Thread 9 (Thread 0x7fffdf0bd700 (LWP 27350)):

- #0 0x00007ffff33d739d in nanosleep () from /lib/libc.so.6
- #1 0x00007ffff7ae53f7 in NLMISC::nlSleep(unsigned int) () from /usr/lib/libnelmisc.so.0
- #2 0x00007fffe85e6ab5 in NLSOUND::CMusicChannelAL::run() () from /usr/lib/nel/libnel\_drv\_openal.so
- #3 0x00007ffff7a9a355 in ?? () from /usr/lib/libnelmisc.so.0
- #4 0x00007ffff31169ca in start\_thread () from /lib/libpthread.so.0
- #5 0x00007ffff341370d in clone () from /lib/libc.so.6
- #6 0x0000000000000000 in ?? ()

Thread 8 (Thread 0x7fffe0db1700 (LWP 27349)):

- #0 0x00007ffff33d739d in nanosleep () from /lib/libc.so.6
- #1 0x00007ffff7ae53f7 in NLMISC::nlSleep(unsigned int) () from /usr/lib/libnelmisc.so.0

#2 0x00007ffff7b378b4 in NLMISC::CTaskManager::run() () from /usr/lib/libnelmisc.so.0

- #3 0x00007ffff7a9a355 in ?? () from /usr/lib/libnelmisc.so.0
- #4 0x00007ffff31169ca in start\_thread () from /lib/libpthread.so.0
- #5 0x00007ffff341370d in clone () from /lib/libc.so.6
- #6 0x0000000000000000 in ?? ()

Thread 7 (Thread 0x7fffe15b2700 (LWP 27348)):

- #0 0x00007ffff33d739d in nanosleep () from /lib/libc.so.6
- #1 0x00007ffff7ae53f7 in NLMISC::nlSleep(unsigned int) () from /usr/lib/libnelmisc.so.0
- #2 0x00000000009cdb13 in CWebigNotificationThread::run() ()
- #3 0x00007ffff7a9a355 in ?? () from /usr/lib/libnelmisc.so.0
- #4 0x00007ffff31169ca in start\_thread () from /lib/libpthread.so.0
- #5 0x00007ffff341370d in clone () from /lib/libc.so.6
- #6 0x0000000000000000 in ?? ()

Thread 5 (Thread 0x7fffe1db7700 (LWP 27344)):

- #0 0x00007ffff33d739d in nanosleep () from /lib/libc.so.6
- #1 0x00007ffff7ae53f7 in NLMISC::nlSleep(unsigned int) () from /usr/lib/libnelmisc.so.0
- #2 0x000000000076dc11 in CSessionBrowser::run (this=0x10c433c0) at /build/buildd/ryzom-core-0.8.1628~lucid0/ryzom/client/src/session\_browser.cpp:171
- #3 0x00007ffff7a9a355 in ?? () from /usr/lib/libnelmisc.so.0
- #4 0x00007ffff31169ca in start\_thread () from /lib/libpthread.so.0
- #5 0x00007ffff341370d in clone () from /lib/libc.so.6
- #6 0x0000000000000000 in ?? ()

Thread 4 (Thread 0x7fffe65b9700 (LWP 27341)):

- #0 0x00007ffff3406f93 in poll () from /lib/libc.so.6
- #1 0x00007fffe816241f in ?? () from /usr/lib/libpulse.so.0
- #2 0x00007fffe8151d86 in pa\_mainloop\_poll () from /usr/lib/libpulse.so.0
- #3 0x00007fffe8153809 in pa\_mainloop\_iterate () from /usr/lib/libpulse.so.0
- #4 0x00007fffe81538c0 in pa\_mainloop\_run () from /usr/lib/libpulse.so.0
- #5 0x00007fffe816221b in ?? () from /usr/lib/libpulse.so.0
- #6 0x00007fffe78f60e8 in ?? () from /usr/lib/libpulsecommon-0.9.21.so
- #7 0x00007ffff31169ca in start\_thread () from /lib/libpthread.so.0
- #8 0x00007ffff341370d in clone () from /lib/libc.so.6
- #9 0x0000000000000000 in ?? ()

Thread 3 (Thread 0x7fffe8fef700 (LWP 27340)):

- #0 0x00007ffff33d739d in nanosleep () from /lib/libc.so.6
- #1 0x00007ffff340c844 in usleep () from /lib/libc.so.6
- #2 0x00007ffff7b346d3 in NLMISC::CCoTask::yield() () from /usr/lib/libnelmisc.so.0
- #3 0x00000000008238fe in CLoginStateMachine::waitEvent (this=0x125c100)
- at /build/buildd/ryzom-core-0.8.1628~lucid0/ryzom/client/src/far\_tp.cpp:202
- #4 0x00000000008286a6 in CLoginStateMachine::run (this=0x125c100) at /build/buildd/ryzom-core-0.8.1628~lucid0/ryzom/client/src/far\_tp.cpp:503
- #5 0x00007ffff7b34bf7 in NLMISC::TCoTaskData::run() ()

from /usr/lib/libnelmisc.so.0

- #6 0x00007ffff7a9a355 in ?? () from /usr/lib/libnelmisc.so.0
- #7 0x00007ffff31169ca in start\_thread () from /lib/libpthread.so.0
- #8 0x00007ffff341370d in clone () from /lib/libc.so.6
- #9 0x0000000000000000 in ?? ()

Thread 2 (Thread 0x7fffee085700 (LWP 27339)):

- #0 0x00007ffff33d739d in nanosleep () from /lib/libc.so.6
- #1 0x00007ffff7ae53f7 in NLMISC::nlSleep(unsigned int) () from /usr/lib/libnelmisc.so.0
- #2 0x00000000008cfe7e in CLoginProgressTask::run() ()
- #3 0x00007ffff7a9a355 in ?? () from /usr/lib/libnelmisc.so.0
- #4 0x00007ffff31169ca in start\_thread () from /lib/libpthread.so.0
- #5 0x00007ffff341370d in clone () from /lib/libc.so.6
- #6 0x0000000000000000 in ?? ()

Thread 1 (Thread 0x7ffff7fbb740 (LWP 27336)):

#0 0x00007ffff3360a75 in raise () from /lib/libc.so.6

- #1 0x00007ffff33645c0 in abort () from /lib/libc.so.6
- #2 0x00007ffff339a4fb in ?? () from /lib/libc.so.6
- #3 0x00007ffff33a45b6 in ?? () from /lib/libc.so.6
- #4 0x00007ffff33aae83 in free () from /lib/libc.so.6
- #5 0x00007ffff6ea094f in NL3D::CMaterial::~CMaterial() () from /usr/lib/libnel3d.so.0
- #6 0x00007ffff6bc96e8 in NL3D::CMeshBaseInstance::~CMeshBaseInstance() () from /usr/lib/libnel3d.so.0
- #7 0x00007ffff6e21cb8 in NL3D::CMeshMRMInstance::~CMeshMRMInstance() () from /usr/lib/libnel3d.so.0
- #8 0x00007ffff6a9e158 in NL3D::CScene::deleteModel(NL3D::CTransform\*) () from /usr/lib/libnel3d.so.0
- #9 0x00007ffff6a9e1c2 in NL3D::CScene::deleteInstance(NL3D::CTransformShape\*)

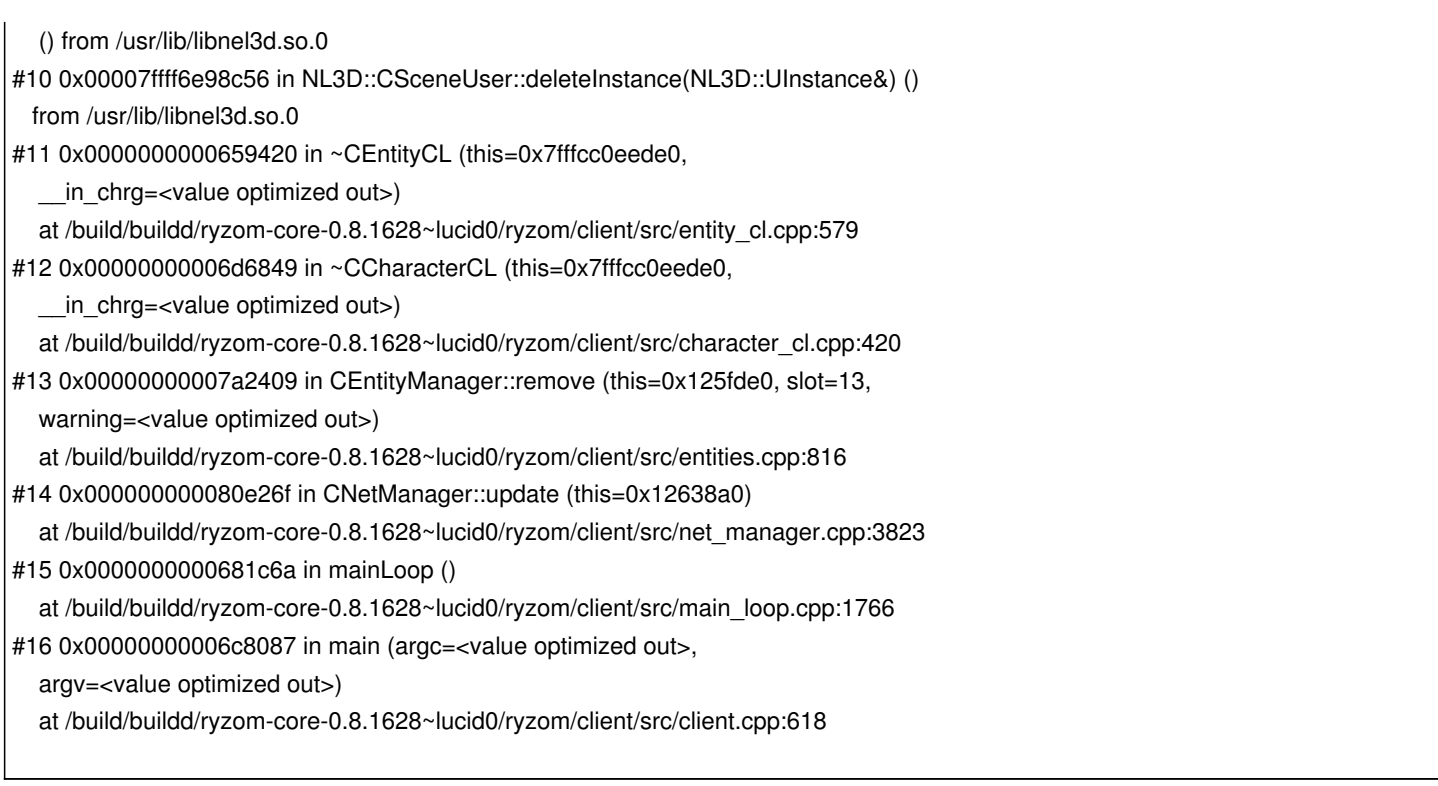

### **History**

## **#1 - 08/17/2011 08:21 pm - sfb**

*- Subject changed from Crash to Crash while idling (afk)*

Please attach your client log and (if applicable) your EGS log.

Also for future reference please put a more descriptive subject line.

Any other details you have handy would be helpful including ways to duplicate it.

Thanks.

### **#2 - 08/17/2011 11:12 pm - Potlatch**

Unfortunatly, I do not know how to reproduce...

what is an EGS log?

# **#3 - 08/17/2011 11:32 pm - Potlatch**

just in case: it happen using the "official client" from the kervala's PPA on the official server (aniro).